## **パソコン版 Google ドライブのインストール方法**

Google ドライブは Google が提供するオンラインストレージサービスです。

Google ドライブは通常ブラウザ上で操作しますが、パソコン版のアプリケーションを導入しておくと、デスク トップ上でファイルの移動や閲覧ができるため、使い勝手がよく、活用を推奨します。

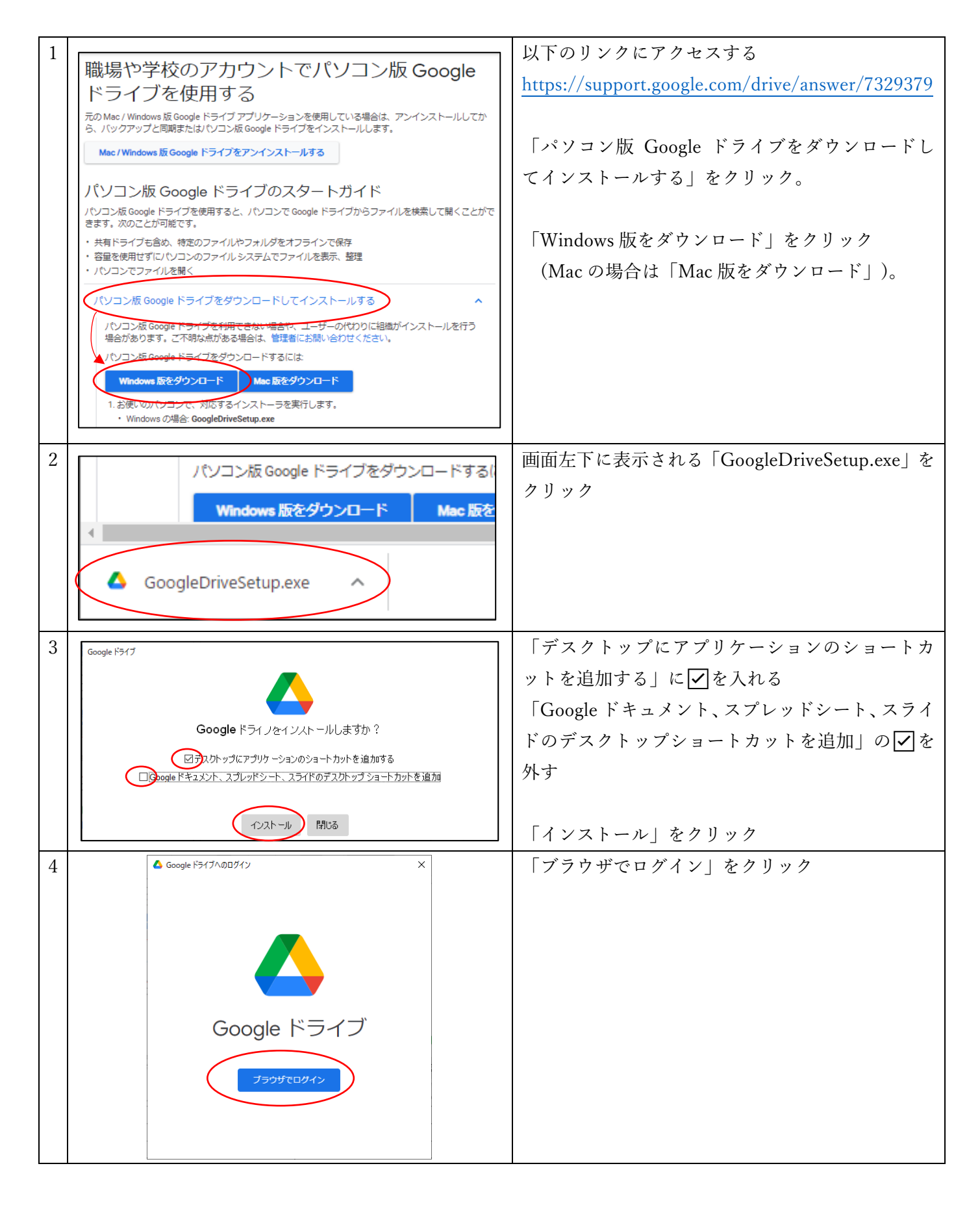

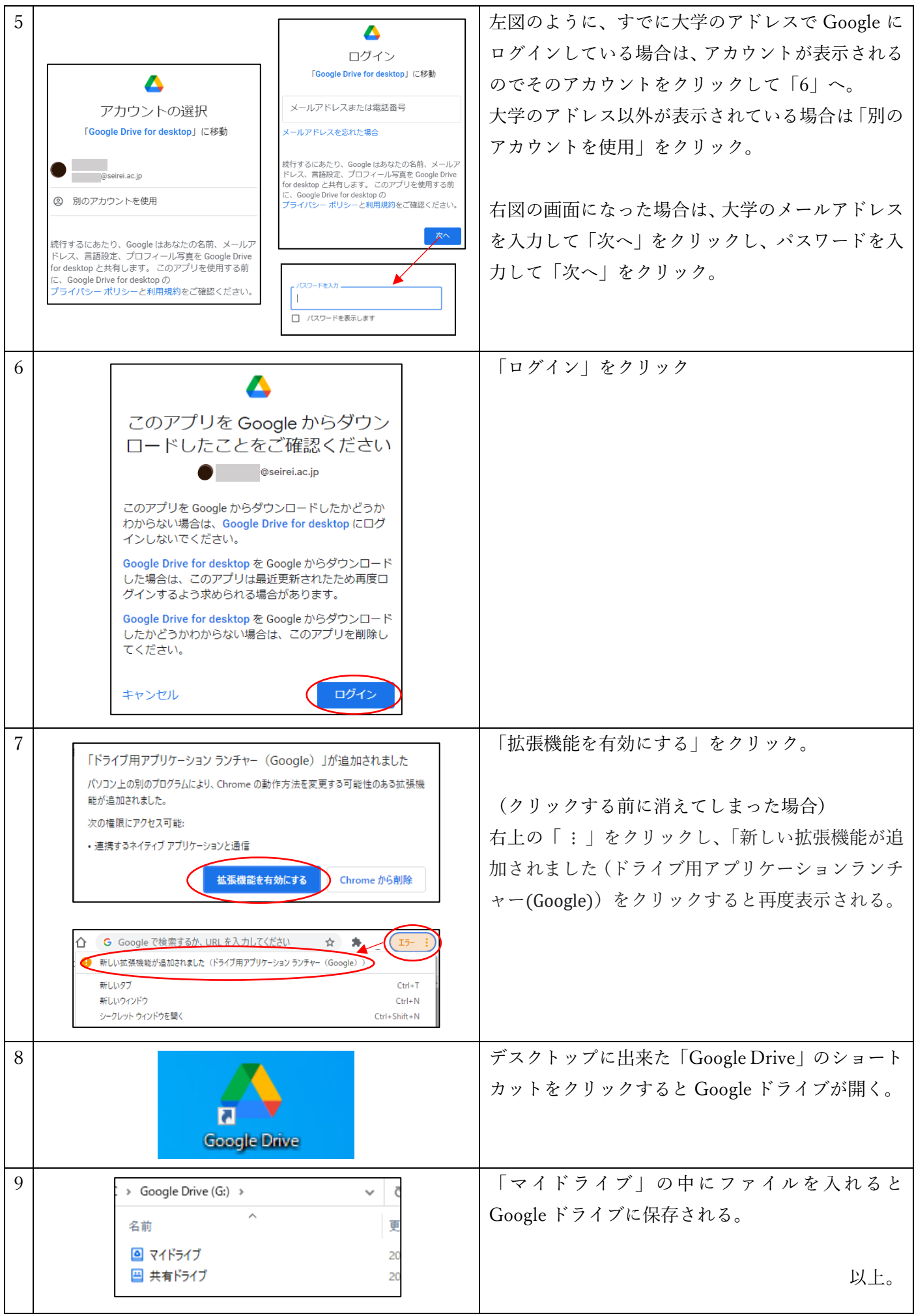